Документ подписан простой электронной подписью Информация о владельце: ФИО: Легасова Гульназ Илфурд-НИСТЕРСТВО НАУКИ И ВЫСШЕГО ОБРАЗОВАНИЯ Должность: документовед РОССИЙСКОЙ ФЕДЕРАЦИИ Дата подписания: 12.07.2022 15:33:32 Уникальный програмфеддеральное государственное бюджетное образовательное учреждение 335064282855073467<del>2810610450350092a90821108</del> (Reason) национальный исследовательский технический университет им. А.Н. Туполева-КАИ»

(КНИТУ-КАИ) Чистопольский филиал «Восток»

# УТВЕРЖДАЮ ректор ЧФ КНИТУ-КАИ *Myxamet3янов* И.Р. Мухамет3янов  $202 / r.$

#### РАБОЧАЯ ПРОГРАММА

#### дисциплины

#### Б1.В.07 Английский язык в профессиональной деятельности

(индекс и наименование дисциплины по учебному плану)

Квалификация: бакалавр

(бакалавр, специалист, инженер, магистр)

Форма обучения: очная (очно-заочная)

(очная, очно-заочная, заочная)

Направление подготовки / специальность 38.03.01 Экономика

(код и наименование направления подготовки/ специальности)

Направленность (профиль)

Экономика малого и среднего предпринимательства

(наименование профиля, специализации, магистерской программы)

Чистополь  $2021$   $r.$ 

Рабочая программа дисциплины разработана в соответствии с требованиями ФГОС ВО по направлению подготовки 38.03.01 Экономика, утвержденного приказом Министерства науки и высшего образования РФ от 12.08.2020 № 954.

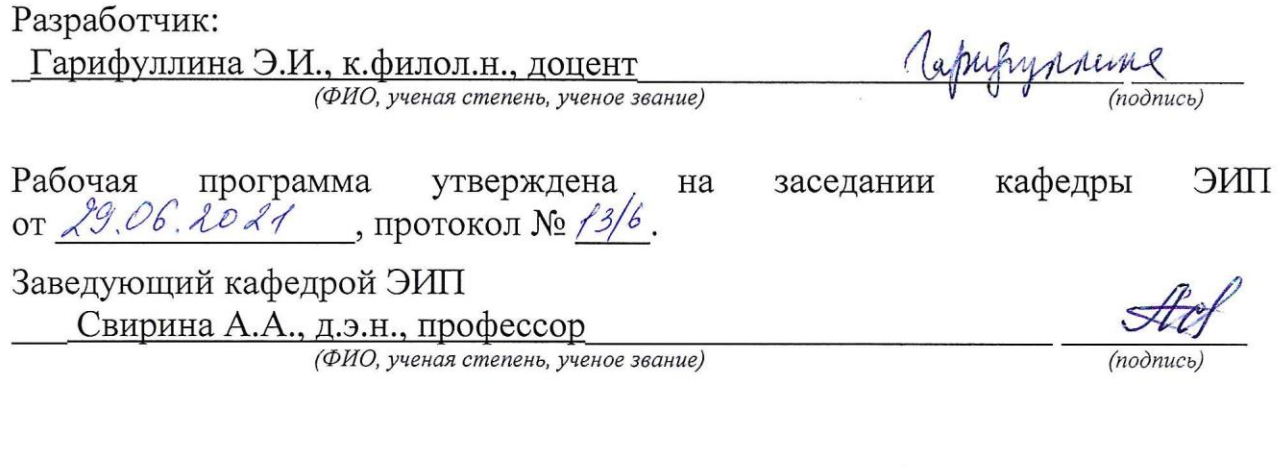

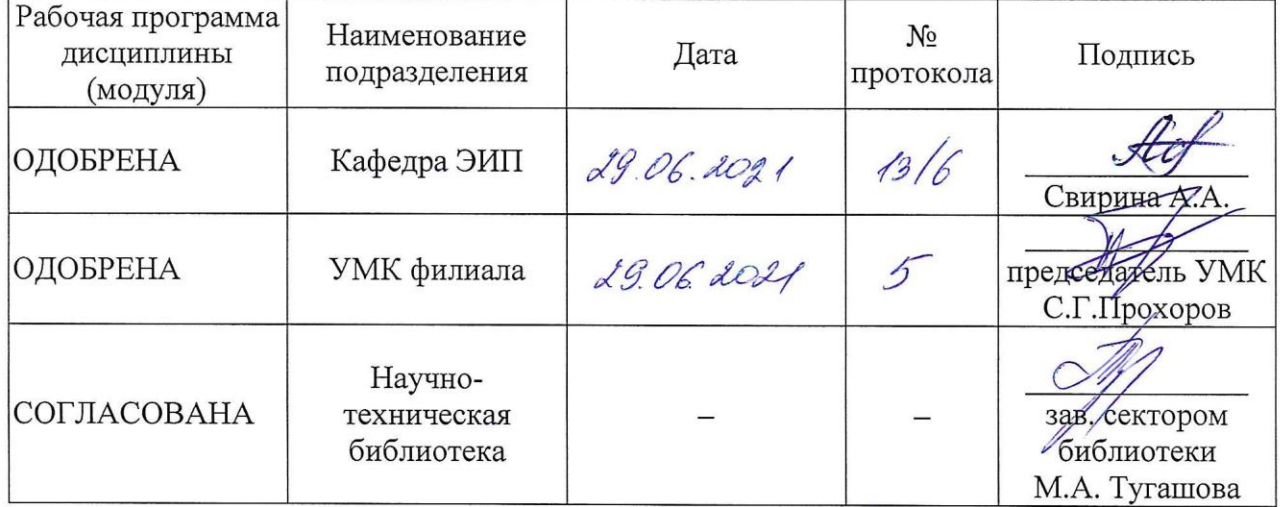

2

#### **1 ИСХОДНЫЕ ДАННЫЕ И КОНЕЧНЫЙ РЕЗУЛЬТАТ ИЗУЧЕНИЯ ДИСЦИПЛИНЫ**

#### **1.1 Цель изучения дисциплины**

Дисциплина «Английский язык в профессиональной деятельности» имеет своей целью формирование у будущих бакалавров ключевых компетенций, необходимых для общения по профессиональной тематике на иностранном языке (английский).

#### **1.2 Задачи дисциплины**

Основными задачами изучения дисциплины являются:

1. ознакомление студентов с особенностями применения иностранного языка в профессиональной деятельности;

2. формирование навыков организации работы малой группы в профессиональной деятельности на иностранном языке;

3. формирований умений совместной работы с коллегами по вопросам профессиональной деятельности на иностранном языке.

#### **1.3 Место дисциплины в структуре ОП ВО**

Дисциплина «Английский язык в профессиональной деятельности» относится к части, формируемой участниками образовательных отношений, вариативной части Блока 1 образовательной программы.

#### **1.4 Объем дисциплины и виды учебной работы**

Объем дисциплины (модуля) в зачетных единицах с указанием количества академических часов, выделенных на контактную работу обучающихся с преподавателем (по видам учебных занятий) и на самостоятельную работу обучающихся представлены в таблице 1.1.

|         | Ê<br>циплины<br>Iзя<br>티<br>이<br>5<br>$_{\rm H}^{\rm O}$<br>py<br>ДИ | Виды учебной работы                                                                                        |                                                                                      |
|---------|----------------------------------------------------------------------|----------------------------------------------------------------------------------------------------|--------------------------------------------------------------------------------------|
| Семестр |                                                                      | Контактная работа обучающихся с<br>преподавателем по видам учебных<br>занятий (аудиторная работа), в т.ч.: | Самостоятельная работа<br>обучающегося (внеаудиторная<br>$pa6oma$ , $\epsilon$ m.u.: |

Таблица 1.1а– Объем дисциплины (модуля) для очной формы обучения

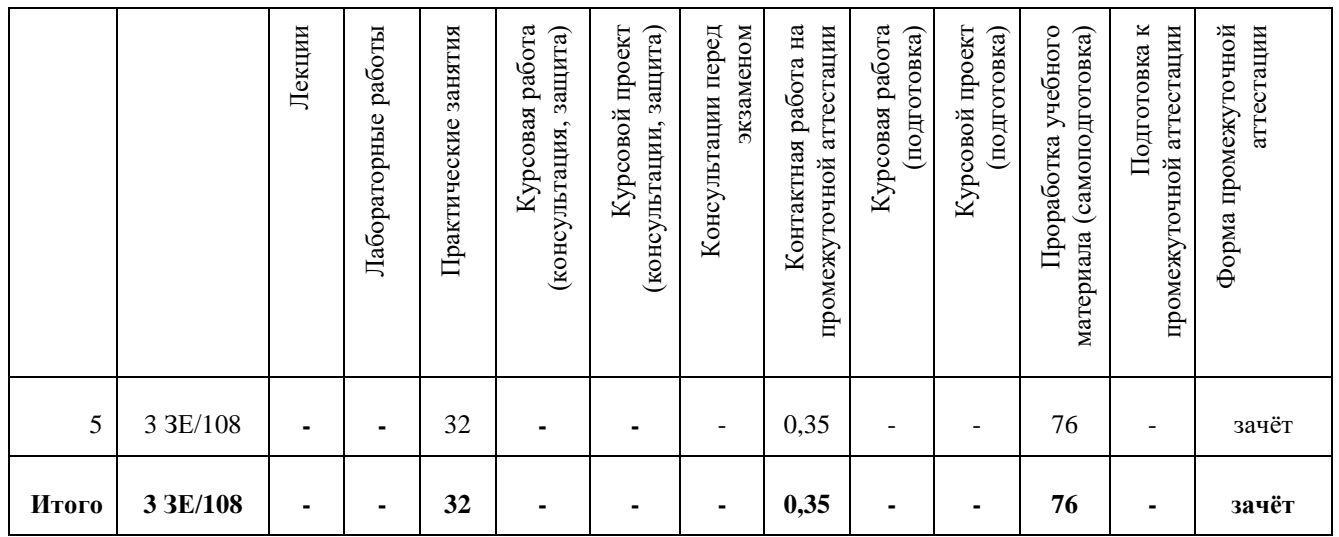

Таблица 1.1, *б* – Объем дисциплины (модуля) для очно-заочной формы обучения

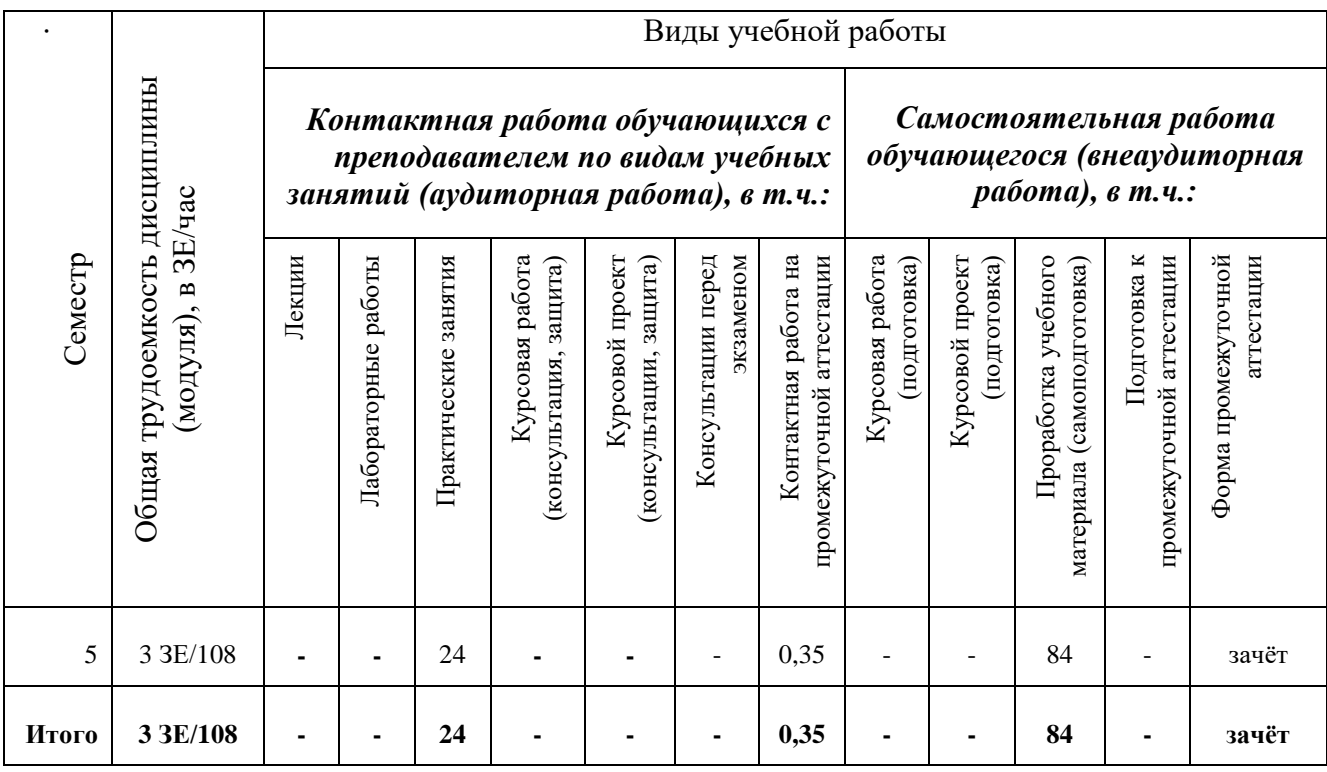

### **1.5 Перечень планируемых результатов обучения по дисциплине**

Процесс изучения дисциплины направлен на формирование компетенций, представленных в таблице 1.2.

Таблица 1.2 – Формируемые компетенции

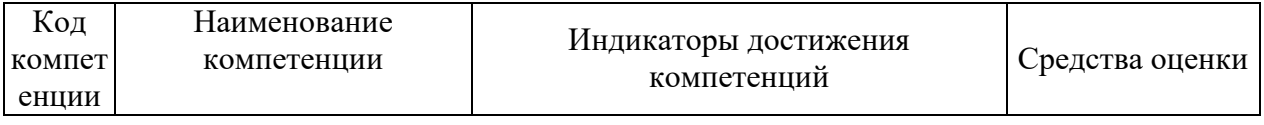

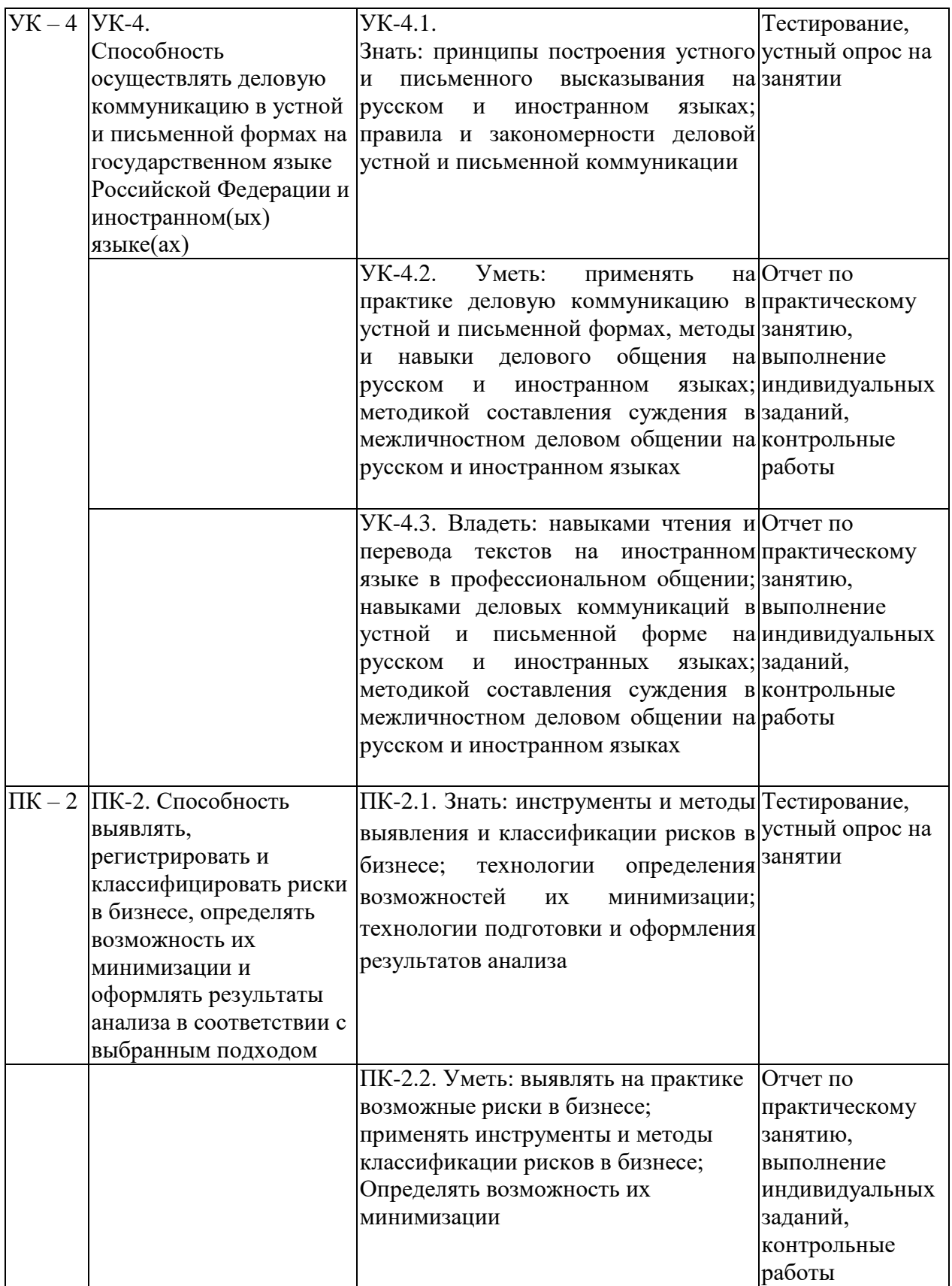

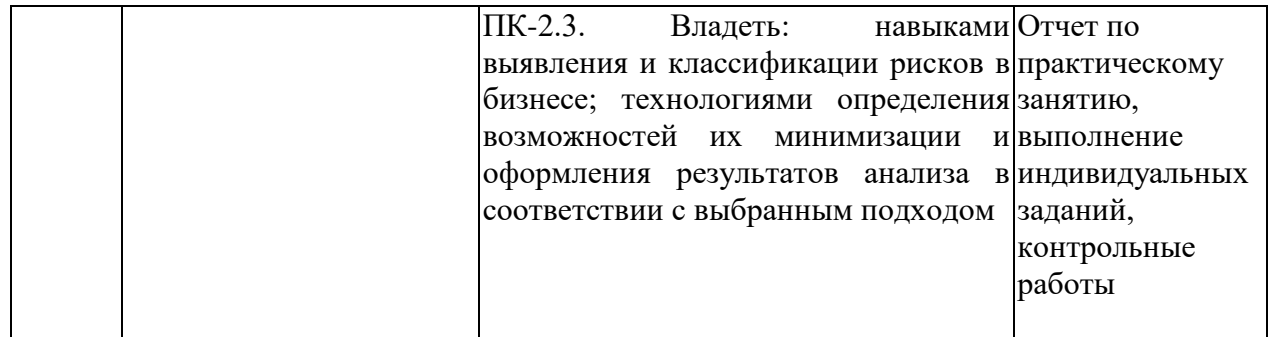

#### **2 СОДЕРЖАНИЕ ДИСЦИПЛИНЫ**

#### **2.1 Структура дисциплины**

Содержание дисциплины, структурированное по темам (разделам), с указанием отведенного на них количества академических часов и видов учебных занятий приведены в таблице 2.1.

Таблица 2.1 – Разделы дисциплины и виды занятий

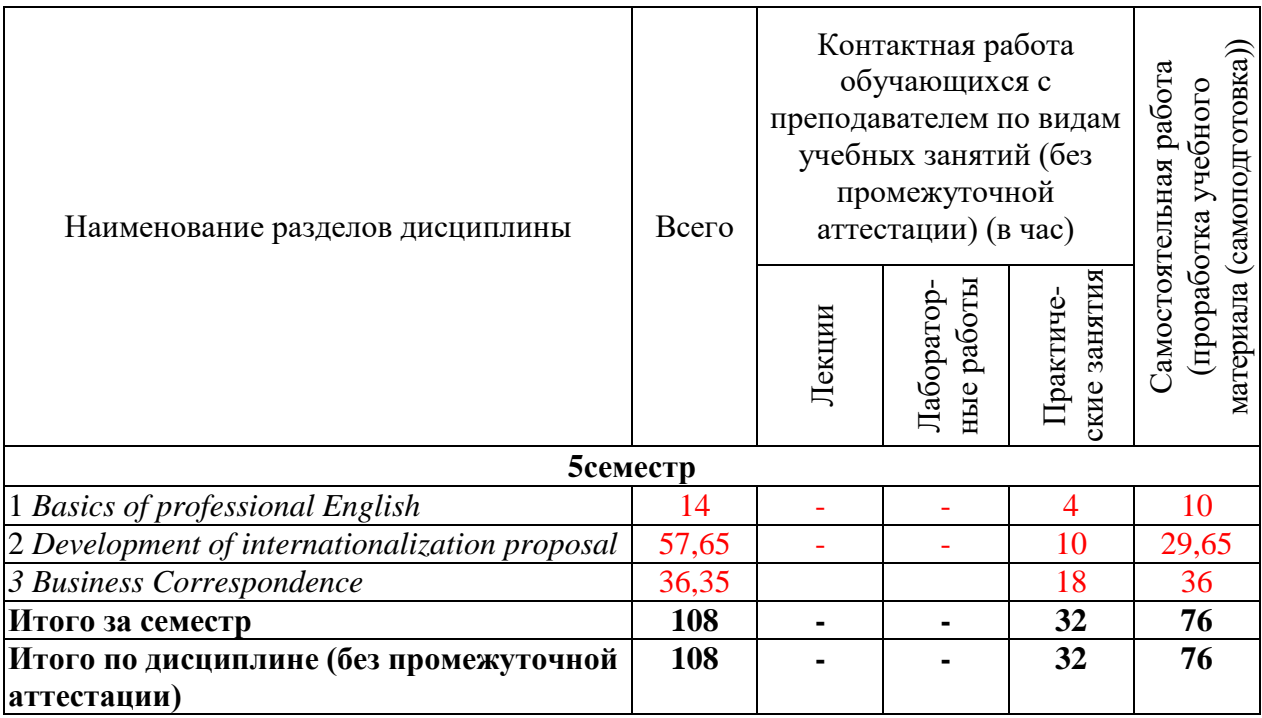

#### **2.2 Содержание разделов дисциплины**

#### **Раздел 1. Basics of professional English**

#### **Тема 1.1. Business and economics as an area of professional engagement.**

Business and economics terminology. Development of a short story on professional development. International business as a field of study. Internationalization as a direction of company development. Business English and economics English: main features

#### **Раздел 2.** Development of internationalization proposal

#### **Тема 2.1**. **Getting to know your X-culture team.**

X-culture challenge analysis. X-culture project. Analyzing semester Xculture materials. Development of self-proposal for X-culture team. Readiness test completion. Creation of virtual group.

#### **Тема 2.2. Market success factors and market evaluation.**

Analysis of target company basic market. SWOT analysis of the target company. Choosing main competitiveness market factors (economic, cultural, demographic, etc.). Assessing chosen factors. Creation of the report part with Xculture team.

#### **Тема 2.3. Choosing an optimal internationalization market.**

Choosing 3-4 countries for internationalization in case of target company. Assessing 3-4 countries in accordance with chosen priority market factors. Choosing optimal internationalization market for the target company. Creation of the report part with X-culture team.

#### **Тема 2.4. Market entry mode and plan.**

Analysis of possible entry modes: pros and cons for each entry mode (direct export, indirect export, strategic alliances, franchise, licensing). Choosing optimal market entry mode for the target company. Creation of the report part with Xculture team.

#### **Тема 2.5. Staffing.**

Analysis of labour market in target country. Assessment of proposed salaries in the target market. Choosing optimal staffing strategy for the target company. Creation of the report part with X-culture team.

#### **Тема 2.6. Pricing.**

Analysis of labour market in target country. Assessment of proposed salaries in the target market. Choosing optimal staffing strategy for the target company. Creation of the report part with X-culture team.

#### **Тема 2.7. Marketing.**

Analysis of marketing tools appropriate for target country. Assessment of proposed market tools in the target market. Choosing optimal marketing strategy for the target company. Creation of the report part with X-culture team.

#### **Тема 2.8. Development of client report.**

Creation of final client report: executive summary, industry analysis, SWOT-analysis, market factors, market choice, marketing strategy, staffing strategy, pricing, references. Submission of final report

#### **Тема 2.9. Presenting report to a client.**

Creation of final client report presentation: executive summary, industry analysis, SWOT-analysis, market factors, market choice, marketing strategy, staffing strategy, pricing, references.

#### **Раздел 3. Business Correspondence**

**Тема 3.1.** Знакомство с написанием писем делового и личного характера, примерами структуры английского и американского письма, приемлемыми способами написания даты, адреса, начала и окончания письма. Знакомство с моделями писем и фраз по типичным деловым ситуациям.

**Тема 3.2.** Знакомство с написанием писем-запросов, примерами образцов данного вида письма. Отработка понимания содержания письма и ключевых моментов с помощью вопросов, приводимых после данного образца. Закрепление и отработка фраз-клише в упражнениях. Составление данного вида письма по ситуации.

**Тема 3.3.** Знакомство с написанием писем-предложений, примерами образцов данного вида письма. Отработка понимания содержания письма и ключевых моментов с помощью вопросов, приводимых после данного образца. Закрепление и отработка фраз-клише в упражнениях. Составление данного вида письма по ситуации.

**Тема 3.4.** Знакомство с написанием писем, связанных с продажей различного вида товара, примерами образцов данного вида письма. Отработка понимания содержания письма и ключевых моментов с помощью вопросов, приводимых после данного образца. Закрепление и отработка фраз-клише в упражнениях. Составление данного вида письма по ситуации.

**Тема 3.5.** Знакомство с написанием писем встречного предложения, уступок, примерами образцов данного вида писем. Отработка понимания содержания письма и ключевых моментов с помощью вопросов, приводимых после данного образца. Закрепление и отработка фраз-клише в упражнениях. Составление данного вида письма по ситуации.

8

**Тема 3.6.** Знакомство с написанием писем-заказов, подтверждений, примерами образцов данного вида писем. Отработка понимания содержания письма и ключевых моментов с помощью вопросов, приводимых после данного образца. Закрепление и отработка фраз-клише в упражнениях. Составление данного вида письма по ситуации.

**Тема 3.7.** Знакомство с оформлением документации при транспортировке, упаковке, примерами данного вида документации. Отработка понимания содержания образцов документации и ключевых моментов с помощью вопросов. Закрепление и отработка фраз-клише в упражнениях. Составление данной документации.

**Тема 3.8.** Знакомство с написанием писем, связанных с оплатой и напоминанием о несвоевременной поставке товаров, примерами образцов данного вида писем. Отработка понимания содержания письма и ключевых моментов с помощью вопросов, приводимых после данного образца. Закрепление и отработка фраз-клише в упражнениях. Составление данного вида писем по ситуации.

**Тема 3.9.** Знакомство с написанием писем-жалоб, примерами образцов данного вида письма. Отработка понимания содержания письма и ключевых моментов с помощью вопросов, приводимых после данного образца. Закрепление и отработка фраз-клише в упражнениях. Составление данного вида письма по ситуации.

**Тема 3.10.** Знакомство с написанием писем об организации встреч и посещении других компаний, примерами образцов данного вида писем. Отработка понимания содержания письма и ключевых моментов с помощью вопросов, приводимых после данного образца. Закрепление и отработка фраз-клише в упражнениях. Составление данного вида писем по ситуации.

**Тема 3.11.** Знакомство с написанием писем-приглашений, принятием или отказом от приглашений, примерами образцов данного вида писем. Отработка понимания содержания письма и ключевых моментов с помощью

9

вопросов, приводимых после данного образца. Закрепление и отработка фраз-клише в упражнениях. Составление данного вида писем по ситуациям.

**Тема 3.12.** Знакомство с написанием письма-благодарности, выполнения требований, примерами образцов данного вида писем. Отработка понимания содержания письма и ключевых моментов с помощью вопросов, приводимых после данного образца. Закрепление и отработка фраз-клише в упражнениях. Составление данного вида писем по ситуациям.

**Тема 3.13.** Знакомство с написанием писем-заявлений, рекомендательных и сопроводительных писем, примерами образцов данного вида писем. Отработка понимания содержания писем и ключевых моментов с помощью вопросов, приводимых после данного образца. Закрепление и отработка фраз-клише в упражнениях. Составление данного вида писем по ситуациям.

#### **2.3 Курсовая работа (курсовой проект)**

Не предусмотрено учебным планом.

#### **3 ОЦЕНОЧНЫЕ МАТЕРИАЛЫ И МЕТОДИЧЕСКИЕ РЕКОМЕНДАЦИИ ПО ОСВОЕНИЮ ДИСЦИПЛИНЫ**

#### **3.1 Содержание оценочных средств и их соответствие запланированным результатам обучения**

Текущий контроль успеваемости обеспечивает оценивание хода освоения дисциплины (модуля). Содержание оценочных материалов текущего контроля представлено в таблице 3.1.

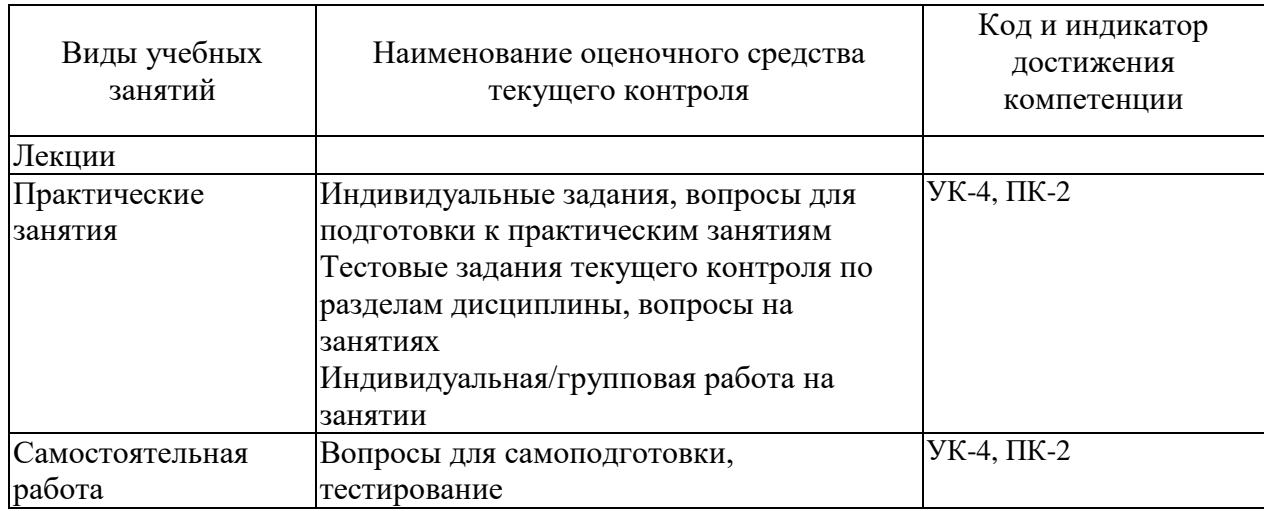

Таблица 3.1 – Оценочные материалы текущего контроля

Типовые контрольные задания или иные материалы, необходимые для оценки знаний, умений, навыков и (или) опыта деятельности, характеризующие процесс формирования компетенций в ходе освоения образовательной программы.

Примеры тестовых заданий текущего контроля:

- 1. Executive summary
- 2. Marketing strategy.
- 3. Staffing strategy
- 4. Internationalization of the company business.
- 5. Pricing strategy
- 6. Entry mode
- 7. Industry analysis
- 8. SWOT-analysis.
- 9. Market success factors

#### **Вопросы для самопроверки**

#### **Раздел 1.**

1. What is one modern definition of business? How does this modern meaning of business differ from the traditional one? What factors have brought about these changes?

2. What is profit? What do companies do with their profits?

3. What are the secrets of success in business? Why does the kind of equipment you'll need vary according to the type of business you want to establish?

4. What information does resume contain? What does this usually accompany?

5. What kinds of interviews do you know? How do they differ? What are the benefits that go with the job?

6. What does the term "ageism" mean? Why is it difficult to apply for work over 30?

7. What are the main reasons for doing your work well?

8. What does the term "marketing" mean? What four main elements are known as the four P's? What does each element involve? What is a common channel of distribution?

9. Why is it important not to plan the marketing strategies in isolation? What does a successful marketing mix depend on?

10. What are the different ways in which an advertiser's message can be communicated to his/her audience? What are the main advantages/disadvantages of each media?

11. Why does management play a vital role in any business activity? What do managers' duties include? What are the main management functions? What do they involve? What skills do managers need to perform these functions adequately and efficiently?

#### **Раздел 2.**

12. What personal qualities do you think good managers should have? Why are interpersonal skills essential for effective management?

13. Why do companies often recruit from outside the organization? Which kinds of organizations are most likely to recruit through referrals by existing employees?

14. How can a person identify important activities and plan the best way to use time? Name the most common sources of problems in time management. What are the benefits of improving time management?

15. Enumerate the remedies that are usually successful in reducing the number of drop-in visitors/ telephone interruptions and keeping visits brief.

16. Discuss the remedies that can help to reduce clutter and disorganisation in an office, including better organization of files, decision rules for handling paperwork efficiently, efforts to reduce the amount of necessary paperwork and better screening of paperwork by others.

17. Name a number of reasons why some managers become overloaded with unnecessary tasks and give possible remedies for this problem.

18. Discuss possible ways to eliminate unproductive or over-long meetings.

19. Discuss the steps of short-term planning (weekly activities or daily activities). Why should a manager take into account natural energy cycles and biorythms while planning daily activities?

20. Why is accounting called the "language of business" and what are the ways to communicate information on the financial status of an organization?

21. Name two common financial statements. What is the difference between them? What kind of information do they provide?

22. What is known as capital? How can corporations receive their starting capital? Why does a new business need capital? What represents an investment of capital in a new business? How is short-term/ long-term capital used in financing business?

23. What are two basic types of financing used by a corporation? How does the success (failure) of a corporation influence the stockholder?

24. Give the example of debt financing. What can cause debt financing? Try to characterize this type of agreement.

#### *Индивидуальные задания по практике ФОС ТК-1,2,3 (Темы 3.1-3.13)*

1. Write an email to request information from a company you are planning to visit.

2. Write an email to tell about the last meeting you attended.

3. Write a job advertisement for your ideal job.

4. Write a complaint to your partner about a very badly-organized training course you attended.

5. Write a complaint to your partner, inviting them to do some things around your town.

#### **Перечень фраз-клише для ведения деловой корреспонденции:**

We are writing to enquire about ...

Thank you for your letter of (date) asking if ... enquiring about ...

enclosing …/ concerning …

We are writing in connection with ...

We are interested in  $\ldots$  and we would like to know  $\ldots$ 

We have received your letter of (date) asking if ... / enquiring about ... enclosing …/ concerning …

I look forward to receiving your reply/order/products …

I hope that this information will help you.

Looking forward to hearing from you.

Please don't hesitate to contact me if you need any further information.

Please feel free to contact me if you have any further questions.

I am pleased / delighted / happy to tell you that / to inform you that / to advice you that …

With reference to …

Further to …

With regard to ...

We are unable to …/ we are able to …

We have been forced to…

I regret / I am sorry to tell you that …/ to inform you that / to advise you that ...

This is owing to / due to / as a result of / because of ...

We must apologise for...

We are extremely sorry for…

Please could you …

We would be grateful if you could...

We would appreciate it if you could...

…As soon as possible…

…Without delay…

…Immediately…

Please accept our apologies once again

We hope that this has not caused you any inconvenience

With apologies once again

We would be grateful if you could give us some further details about ...

We would appreciate it if you could let us know (about/if) / inform us (about/if) ...

We would like to know (about/if) ...

#### **3.2 Содержание оценочных материалов промежуточной аттестации**

Промежуточная аттестация обеспечивает оценивание промежуточных/ окончательных результатов обучения по дисциплине.

Для оценки степени сформированности компетенций используются оценочные материалы, включающие тестовые задания и контрольные (экзаменационные) вопросы.

Тестовые задания представляют собой совокупность тестовых вопросов текущего контроля по числу текущих аттестаций.

#### **Пример отчета по проекту, на основе которого формулируются дополнительные вопросы.**

Client (Company): Sacona Entertainment

Chosen target country: USA

Product/Service (a brief description, 3-10 lines):

Sacona is a manufacturer of machines for gaming, entertainment and the amusement industry. Headquartered in Bangalore, India, the company has a very innovative product portfolio consisting of gaming machines with 3D gaming capabilities that can be upgraded to 4D, 5D and 6D according to the clients' requirements. Sacona's products can broadly be described as recreational gaming enclosures that offer a varied, technologically advanced and fully immersive gaming experience in a comfortable atmosphere. They can be set up at public places like malls, gaming zones, airports, recreational facilities, movie theatres and amusement parks with its targeted consumer segment being people interested in gaming between the ages of 10 to 26 years.

#### **1. Executive summary**

Sacona Entertainment is a manufacturer of machines for 3D, 4D, 5D and 6D gaming which was founded by the Indian engineer Sachin Bharadwaj in the year 2007. Sacona Entertainment offers gaming machines that can be upgraded according to the clients' requirements. They can be set up at public places like malls, airports, casinos, recreational facilities, amusement parks etc. Sacona is seeking to expand internationally in the near future. Sacona's products mostly appeal to children and teenagers, mainly boys of the 10-26 age group, casual gamers as well as enthusiasts and professional players.

A few key factors were compared, such as: purchasing power, income, urbanization, population, age structure etc. We tried to consider other factors like innovation adaptation, importance of leisure activities and importance of entertainment for children, but these factors are hard to measure objectively and thus hard to compare in different markets. Considering the key market factors, we opted for the US market. The four main players in the US market are Trans-Force International, NAMCO Entertainment, Guangzhou Sealy and BMI Gaming which produce or provide similar products and services.

Our suggestion to entry target markets is with direct exports with sales representatives. In the long-term, if Sacona succeeds with an export strategy, the company might look into setting up new headquarters in the USA. A great place to start off and target in the U.S. market could be Las Vegas, Nevada. Sacona's main advertising tools should be social media, magazines and newspapers, TV commercials and cinema, radio and public advertising. Various distribution channels such as online retail, exhibitions and trade shows will also be of help to make the products known.

Sacona needs to carefully select their sales force and find ways of cost-effective recruitment. We chose to recruit a local sales force because they are familiar with the market environment. The American managers and salesmen should be schooled by Sacona's experts.

#### **2. Organization**

Sacona is a manufacturer of machines for gaming, entertainment and the amusement industry. Headquartered in Bangalore, India, the company has a very innovative and exciting product portfolio consisting of gaming machines with 3D gaming capabilities that can be upgraded to 4D, 5D, 6D and 7D as per the clients' requirements. The products are meant to be used at public places like malls, gaming zones, airports, recreational facilities, movie theaters and amusement parks with its targeted consumer segment being mainly male gamers between the ages of 10 to 26 years.

#### **3. Product**

Sacona's products can broadly be described as recreational enclosures that offer a varied, technologically advanced and fully immersive gaming experience in a comfortable atmosphere. Its product portfolio currently includes:

1. *Gameball*- A two seat personal game theatre This two seater machine comes with a completely air conditioned enclosure offering 2D, 3D and 4D games on one or several projector screens. Designed to give a comfortable and exciting atmosphere, it is

delivered within 6 weeks from order date.

2. *Gamedisc*- A single seat game theatre This is an open structure, fashioned to look like a disc, with three screens, a Ferrari racing wheel, a joystick and a gun. It can play more than 100 games of all genres and supports standard consoles like PS3 and Xbox. It is delivered within 2 weeks from order date, and is an ideal machine for gaming cafes.

#### **4. Customers**

One of Sacona's main tasks is to identify potential customers or specific groups of people who are most willing to use their products. Sacona mainly sells to other businesses like shopping malls, but of course they also have to identify the target market segment that is going to use their products. If they manage to extend their user base, their products will also become more attractive to the businesses they sell them to.

At the moment, as mentioned above, Sacona's products mainly appeal to male gamers from the age of 10-25. By including the mentioned product improvements, Sаcona could attract new market segments. If they manage to make their products more appealing to girls and women, families and older people who are new to gaming, they could gain a significant competitive advantage. But even with these improvements, the customers that have to be convinced to buy Sacona's products mostly aren't indviduals but businesses focused on entertainment and recreation. In India, Sacona has mainly worked with shopping malls so far and can use this experience to acquire customers in the USA. They have to focus on establishing contact with the management department of their respective transaction partners (hotels, amusement parks, malls etc.). Usually, the owner and the management take part in the buying decision. In case of hotels and shopping malls this could imply establishing direct contact with the facility or with a superordinate management company responsible for management decisions (an example for this would be hostmark hospitality group, http://www.hostmark.com/fullservice-en.html).

#### **5. Competitors**

The USA are one of the biggest gaming markets in the world. To succeed in such a highly competitive environment, Sacona has to identify, analyze and monitor companies which produce or provide similar products and services. The four main players in the US gaming machine market are Trans-Force International, NAMCO Entertainment, Guangzhou Sealy and BMI Gaming. In the following, an overview over these four competitors and their products will be provided.

#### **6. SWOT analysis**

A SWOT-Analysis can be very helpful to determine positive and negative influences and the challenges that Sacona is going to face when expanding internationally.

Identifying internal strengths and weaknesses as well as external opportunities and threats will enable Sacona to derive a strategic plan and identify steps that have to be taken in order to succeed in a new market. (by Nele Metzner)

Sacona is a young, dynamic start-up, and herein lies one of its greatest strengths. Management, marketing, engineering and R&D are combined in a strong managing team of young professionals. This makes the company especially flexible and thus able to react and adapt quickly to changes in the market. Moreover, Sacona's fast customer response time and follow-up with newsletters is helpful when it comes to attracting potential buyers. Internal factors that need improvement can be found in the marketing segment. The international brand recognition is low, so Sacona has to concentrate its efforts on PR and media coverage when entering a new market.

However, these services should be established and emphasized a lot more because they are crucial for customer satisfaction. Speaking of external opportunities, the prospects in the gaming industry are very promising. The fast-growing IT- and specifically gaming industry provides a good basis for companies specialized in producing high-quality gaming machines. Establishing a partnership with another company - probably with already well-developed distribution channels - could help Sacona to gain ground in the new market.

Nowadays the focus of many people shifts more and more towards recreational activities. As all parts of the population become more technology-adapted, Sacona could even manage to attract more gamers from customer segments like adults, seniors and women. Also, parents become increasingly interested in integrating their children's education into everyday activities. Sacona could use this fact in their favor by offering educational games and programs.

#### **7. Market Opportunity Analysis**

Sacona has identified various potential target markets, but to make a decision that is feasible, these markets have to be compared based on a few market factors that are easily measurable and that have a great influence the success of Sacona's products.

The purchasing power of the potential customers in general is very important, but we should also consider the distribution of that income. Sacona needs a broad consumer base that is willing to spend money on entertainment and leisure activities. To guarantee that there are a lot of potential customers and consumers, the total population should be considered. However, since Sacona is planning to set up their gaming machines in facilities mainly found in bigger cities, urbanization plays a major role as well. The age structure of the population should be taken into account considering that Sacona's largest target consumer group so far has been young people up to the age of 25.

#### **8. Market description**

According to the market opportunity analysis, the USA prove to be the most feasible decision to start marketing for 5D products. The only foreseeable problem would be entering and properly marketing the product. While Sacona's 5D concept is quite new in the United States, a new company needs a proper marketing strategy in order to gain market share. In terms of economics, the United States is a democratic republic that focuses more or less on a laissez faire market system. Companies are much less restricted than in India. However, there are still certain taboos such as bribery in North America. There is a bicameral legislature which can often complicate the passing of laws as the two main political parties, Republicans and Democrats, are more segregated in their beliefs than ever. However, it is actually a very effective system that implements changes slowly over time to prevent too much change in a short period of time. Government intervention in the market place isn't very common unless there is clear evidence of unethical activity. However, the government does have regulations in terms of bookkeeping and basic business operations that must be adhered to. Looking at the gaming industry from a cultural point of view, there are many examples for video

game consoles that are highly marketable and prove very successful, selling millions in the first week and continue to sell well throughout their useful life. The culture around video games is an accepted and embraced part of society. In fact, more people play the video game League of Legends than they play the United States pastime, baseball. "It highlights how more people worldwide play League of Legends than Baseball, how fans of the game can easily fill the Staples Center for the world championships and that tickets for said show, were sold out in under an hour." (Mega Games, 2013) The rise of esports in North America has made all video games practically a home feature. With video games such as League of Legends and Starcraft II becoming ever more popular games are accepted into the community with open arms.

#### **9. Market entry mode:**

The most suitable entry mode is most likely Direct Exports (Arnold, 2003). This suggestion is based on the assumption that the volume of exports is relatively small, since it's a large product and requires high monetary investments. This would provide better control over distribution of the gaming machines. To succeed with this strategy, Sacona should opt for direct exports with sales representatives. Sacona could establish a strategic alliance with a sales force management company like Hi-Definition advertising to make their products known. Commission based payment would be a good motivation and incentive for a sales force since it is a high priced product.

#### Product Shipping

The most cost effective way to ship internationally is by doing Ocean Freight Services with Lessthan-Container Load (LCL), and Transportation Management either from DHL or any other internationally freight forwarding companies. Using LCL splits the cost of shipment containers with other parties looking to ship their cargo as well without renting a complete container and deters the requirement of a warehouse until the business needs one. Using transportation management from DHL will be beneficial in getting the product to the customer internationally. Regulations

Since the product is going to be mostly around children and teenagers, there are always heavy safety regulations to protect the customer. Relevant to the gaming machines and theaters, regulation are no sharp objects or ridges, and safe instructional doors for entering and exiting the game theater. If there are small objects present in the gaming theater that could otherwise fit in a 10 year olds mouth for consumption, there needs to be none to minimal levels of lead in the paint and small parts.

As for the gaming regulations, the regulations mainly apply to Gambling. The only regulations that can affect Sacona products are safety regulations, especially when it comes to direct export. Assuming Sacona is placing devices such as Xbox, PS3, Wii, and PC as it says and provides the games certified for use on those consoles.

Sacona cannot be criminalized. (Source: Nevada State Gaming Control Board and Gaming Comission, www.gaming.nv.gov, accessed on November 20th, 2013)

#### **10. Promotion and Marketing**

The objective of Sacona's promotion and marketing strategy should be to make the brand recognized worldwide with a present focus on the US (Nevada) and to establish the company in a market niche by offering luxury products with innovative design and high-quality material. Sacona's customers come first and the main focus is exceptional customer service.

Because Sacona's target user segment is mainly children (5-12 age group) and teenagers (13-18age group), its main advertising tools should be social media, TV commercials and public advertising. Also, video marketing will incite the gaming fans and it will be important to show the products in live action. We will have to use various distribution channels in order to make our products known. Because of the size of the products, the promotion will involve special transportation and delivery.

#### **1. Adventuredome at Circus Circus**

Located at the Circus Circus hotel-casino, at the intersection of the Vegas Strip and Circus Circus Drive Adventuredome is one of the largest indoor theme park and features lots of exciting entertainment like: thrill rides, laser tag, miniature golf , arcade games etc.

#### **2. Grand Sierra Resort and Casino**

The Grand Sierra Resort is exactly what we are looking for: an all-in-one entertainment center for families. It offers everything from hotel, dining room, casino, lounges, meetings and conventions to all-ages recreation and entertainment. The all-ages fun includes: golf, bowling, go-karts, cinema but also the grand adventure land which just opened the ultimate rush speed & thrill park. Sacona's products would blend perfectly in the Grand Sierra Resort and Casino. Located in Reno, NV.

**Facebook**: Generally, social media will be an important tool for product promotion. Sacona already has a Facebook page which should be constantly updated with pictures of their products, a description of every product and video marketing with videos from product launches, contests, etc. Because of our target consumer segments (kids, teenagers, young adults, casual gamers, gaming enthusiasts, professional gamers, fun seekers), social media will be the most used promotion channel and it is where fans will look to find information besides a well-constructed website. Sacona can use Facebook to create incentives (video games prizes and giveaways, free product testing etc.) for fans to like and share their page in order to reach out to a broad mass of potential customers and users.

#### **11. Staffing and sourcing**

Even if the first step into international markets will be taken by direct exports, Sacona needs to carefully select their sales force and find ways of cost-effective recruitment at an early stage of the expansion process. If the company decides to open up new headquarters in Nevada, it will be detrimental to have access to competent employees who will keep the main policy of the company in the new environment.

#### **Примерный перечень ситуаций для написания писем к зачету**

#### 1. Requesting Information

Write a letter to a company. You are looking for a new supplier of office stationery. Ask them to send you a copy of their latest catalogue and a price list. You also want to now where their company is based. Thank them in advance for their help.

2. Application Letter. You are presently working in Moscow as a personal assistant. You are interested in finding another position. Write a letter to a recruitment agency based in St. Petersburg. Ask them to send you details about their agency and any vacancies they have for personal assistants at the moment.

3. Accommodation Information

Write a letter to the hotel. Ask for some information about their hotel: a single room for the night of 23d April and the price including breakfast. Ask them to let you know if there is a car park near the hotel. Thank them in advance for their help.

4. Making a complaint

You are writing to a travel agency to make a complaint about the hotel recommended you for your holiday. You are not happy with the room and the service was bad: no swimming pool, gymnasium, car park were available. Make a point connected with their advertisement saying "three-star rating". Ask for adequate compensation. Give them a warning.

#### 5. Ordering

You have ordered a book online. When you received the book, you found the book was in Spanish not in English. Write to a company and ask them to send you the book in English version. If they don't have the English version in stock, then ask them to send your money back (ask for a refund).

#### 6. Apologizing

You are a Customer Service Manager. Write to a customer who rented a car from your company. Apologize for the trouble he had with the car rented. Assure your customer that in the future every car the company provides is delivered with a full tank of petrol. Regret the inconvenience and express your wish to further cooperation.

#### 7. Requesting Information

Write a letter to a partner in Moscow. Tell him that it was a pleasure to meet him at the Trade Fair last month. Inform your partner that your company is planning to open a branch in Moscow and you are looking for office space in the town centre. You need to know the names and the addresses of some property agents. Ask your partner to send a list of agents. Thank him in advance for his help.

8. Requesting Information

You are a manager. Write the message to your Personal Assistant. Ask him to send you a copy of the new customer address list. You also need the quarterly sales report. Ask him to finish it by this Friday. Remind him about the sales meeting next Tuesday at 2 p.m.

9. Requesting Information

Write a letter to your partners. Tell them that you are just making the final arrangements for their visit to your company next week. You need all the details about your partners' flight (flight number, date and time of arrival). Inform them that they will have free time on Wednesday evening. Invite them to do some things around the town (visit to the theatre, show round the town, etc.).

#### 10. Apologizing

Write a letter to your customer. Tell him that you learned of the problems he was encountering with your company product. Apologize for the quality problem. Inform your customer that your representative will meet him next week to investigate the problem. Regret the inconvenience and assure you co-operation.

11. Information About Price Increase

You are a sub-manager of the company. Inform your customers about price increase for your company product. Give the reason (a change in government regulation). Tell them that the new prices will apply to all orders shipped after 1st June. Inform them that you will send a new price list with suggested sale prices. Apologize and close the letter.

#### **3.3 Оценка успеваемости обучающихся**

Текущий контроль успеваемости и промежуточная аттестация по дисциплине осуществляется в соответствии с балльно-рейтинговой системой по 100-балльной шкале. Балльные оценки для контрольных мероприятий представлены в таблице 3.2. Пересчет суммы баллов в традиционную оценку представлен в таблице 3.3.

| Наименование                | Максимальный                 | Максимальный<br>балл за вторую | Максимальный<br>балл за третью | Всего за |  |  |
|-----------------------------|------------------------------|--------------------------------|--------------------------------|----------|--|--|
| контрольного<br>мероприятия | балл на первую<br>аттестацию | аттестацию                     | аттестацию                     | семестр  |  |  |
|                             |                              |                                |                                |          |  |  |
| $5$ семестр                 |                              |                                |                                |          |  |  |
| Тестирование                | 10                           | 16                             | 12                             | 38       |  |  |
| Выполнение                  |                              | 8                              | 4                              | 12       |  |  |
| индивидуальных              |                              |                                |                                |          |  |  |
| (домашних) заданий +        |                              |                                |                                |          |  |  |
| устный опрос                |                              |                                |                                |          |  |  |
| Итого (максимум за          | 10                           | 24                             | 16                             | 50       |  |  |
| период)                     |                              |                                |                                |          |  |  |
| Зачет                       |                              |                                |                                | 50       |  |  |
| Итого                       |                              |                                |                                | 100      |  |  |

Таблица 3.2 – Балльные оценки для контрольных мероприятий

Таблица 3.3. - Шкала оценки на промежуточной аттестации

| Выражение в баллах | Словесное выражение | Словесное выражение                             |
|--------------------|---------------------|-------------------------------------------------|
|                    |                     | при форме промежуточной при форме промежуточной |
|                    | аттестации - зачет  | аттестации - экзамен                            |
| от 86 до 100       | Зачтено             | Отлично                                         |
| от 71 до 85        | Зачтено             | Хорошо                                          |
| от 51 до 70        | Зачтено             | Удовлетворительно                               |
| до 51              | Не зачтено          | Не удовлетворительно                            |

#### **4 ОБЕСПЕЧЕНИЕ ДИСЦИПЛИНЫ**

#### **4.1 Учебно-методическое и информационное обеспечение дисциплины**

#### **4.1.1 Основная литература:**

1. Уваров, В. И. Английский язык для экономистов (a2-b2). English for business + аудиоматериалы в ЭБС : учебник и практикум для среднего профессионального образования / В. И. Уваров. — 2-е изд., перераб. и доп. — Москва : Издательство Юрайт, 2018. — 393 с. — (Профессиональное образование). — ISBN 978-5-534-09824-2. — Текст : электронный // ЭБС Юрайт [сайт]. — URL:<https://www.biblio-online.ru/bcode/428748>

2. Стогниева, О. Н*.* Английский язык для экономистов (B1–b2). English for business studies in higher education : учебное пособие для академического бакалавриата / О. Н. Стогниева. — Москва : Издательство Юрайт, 2019. — 197 с. — (Бакалавр. Академический курс). — ISBN 978-5-534-10008-2. — Текст : электронный // ЭБС Юрайт [сайт]. — URL: [https://www.biblio](https://www.biblio-online.ru/bcode/429129)[online.ru/bcode/429129](https://www.biblio-online.ru/bcode/429129)

#### **4.1.2 Дополнительная литература:**

1. X-culture project materials. Режим доступа: https://xculture.org/2017-2b/ (пароль: 20172b)

2. Ступникова, Л. В*.* Английский язык в международном бизнесе. English in international business activities : учебное пособие для академического бакалавриата / Л. В. Ступникова. — 2-е изд., перераб. и доп. — Москва : Издательство Юрайт, 2019. — 216 с. — (Бакалавр. Академический курс). — ISBN 978-5-534-11015-9. — Текст : электронный // ЭБС Юрайт [сайт]. — URL:<https://www.biblio-online.ru/bcode/445332>

3. Bertha J. Naterop, Erich Weis, Eva Haberfellner. Business Letters for All / Bertha J. Naterop, Erich Weis, Eva Haberfellner. - Oxford University Press, 2000. - 163 c.

4. Кознова О.А. Английский язык: Учебное пособие для студентов 3-го курса по специальности «Экономика и управление на предприятии» / О.А. Кознова. - Казань: Издательство «Экоцентр», 2009. - 100 с.

5. Кознова О.А. Английский язык: Учебное пособие для студентов III курса по специальности «Экономика и управление на предприятии / О.А. Кознова. - Казань: Издательство Экоцентр, 2007. - 40 с.

6. Сахно Н.А. "Business Correspondence": Учебно-методические указания по английскому языку для студентов III курса. / Н.А. Сахно. - Казань: Казан. Гос. Техн. ун-т, 1997. - 31 с.

#### **4.1.3 Методическая литература к выполнению практических и лабораторных работ и курсовой работы**

1. Методические указания по практическим занятиям по дисциплине «Английский язык в профессиональной деятельности» в электронном виде (место хранение – библиотека ЧФ КНИТУ-КАИ).

2. Методические указания для выполнения практических занятий по дисциплине «Английский язык в профессиональной деятельности» в электронном виде (библиотека ЧФ КНИТУ-КАИ).

#### **4.1.4 Перечень информационных технологий, используемых при осуществлении образовательного процесса по дисциплине (модулю)**

Организовано взаимодействие обучающегося и преподавателя с использованием электронной информационно-образовательной среды КНИТУ-КАИ.

#### **4.1.5 Перечень ресурсов информационно-телекоммуникационной сети «Интернет», профессиональных баз данных, информационносправочных систем, используемых при осуществлении образовательного процесса по дисциплине (модулю)**

1. Электронно-библиотечная система учебной и научной литературы. URL: [https://e.lanbook.com/.](https://e.lanbook.com/)

2. Электронно-библиотечная система учебной и научной литературы. URL: http://znanium.com/.

3. Электронно-библиотечная система учебной и научной литературы. URL: https://urait.ru/.

4. Научно-техническая библиотека КНИТУ-КАИ. URL: [http://library.kai.ru/.](http://library.kai.ru/)

5. Единое окно доступа к информационным ресурсам. URL: http://window.edu.ru/resource/829/54829[,http://window.edu.ru/resource/386/7938](http://window.edu.ru/resource/386/79386) [6,](http://window.edu.ru/resource/386/79386) [http://window.edu.ru/resource/452/77452.](http://window.edu.ru/resource/452/77452)

#### **4.2 Материально-техническое обеспечение дисциплины (модуля) и требуемое программное обеспечение**

Описание материально-технической базы и программного обеспечения, необходимого для осуществления образовательного процесса по дисциплине (модулю) приведено соответственно в таблицах 4.1 и 4.2.

Таблица 4.1 – Материально-техническое обеспечение дисциплины (модуля)

| Наименование вида<br>учебных занятий | Наименование учебной<br>аудитории,<br>специализированной | Перечень необходимого<br>оборудования и технических<br>средств обучения |
|--------------------------------------|----------------------------------------------------------|-------------------------------------------------------------------------|
|                                      | лаборатории                                              |                                                                         |

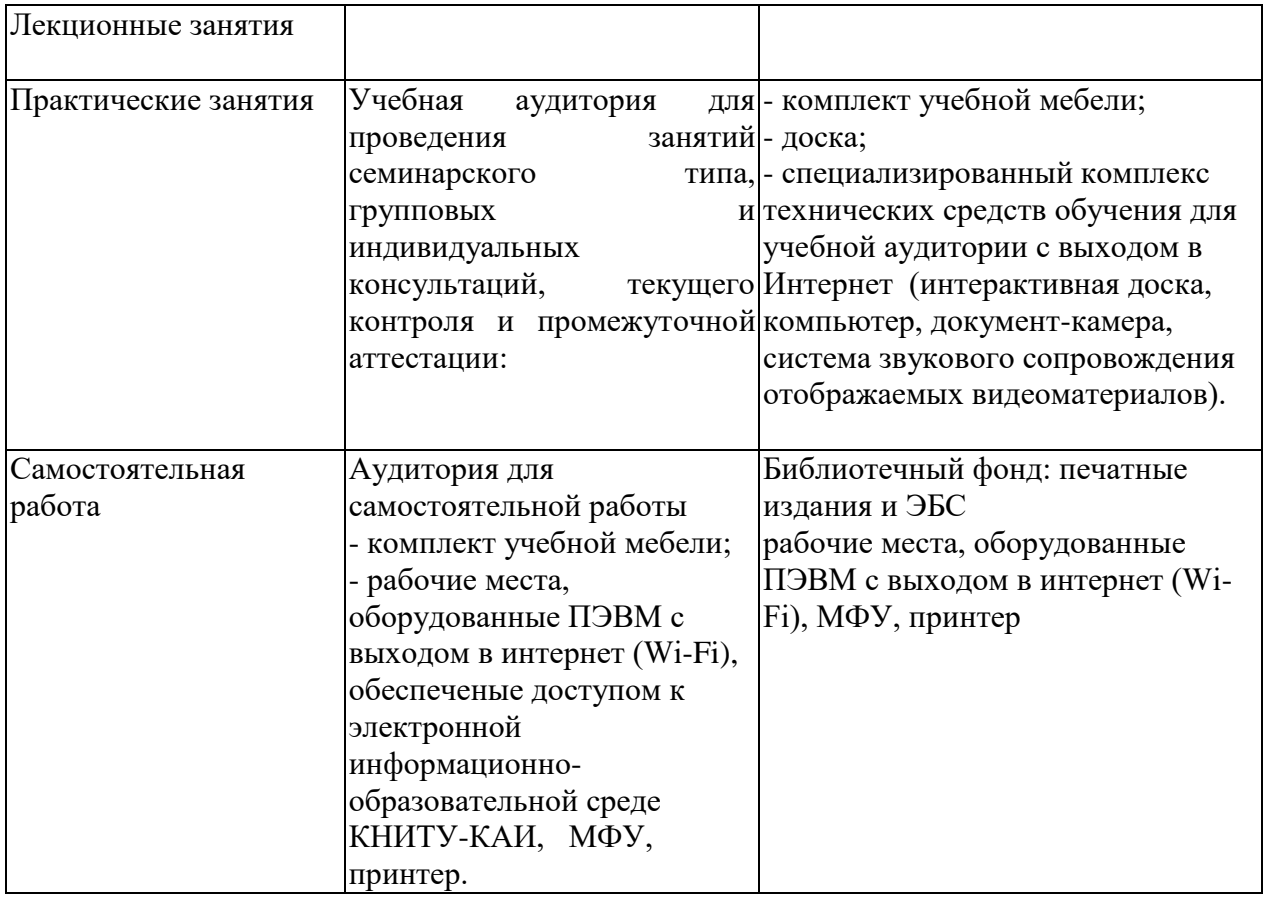

Таблица 4.2 – Лицензионное и свободно распространяемое программное обеспечение, в том числе отечественного производства, используемое при осуществлении образовательного процесса по дисциплине

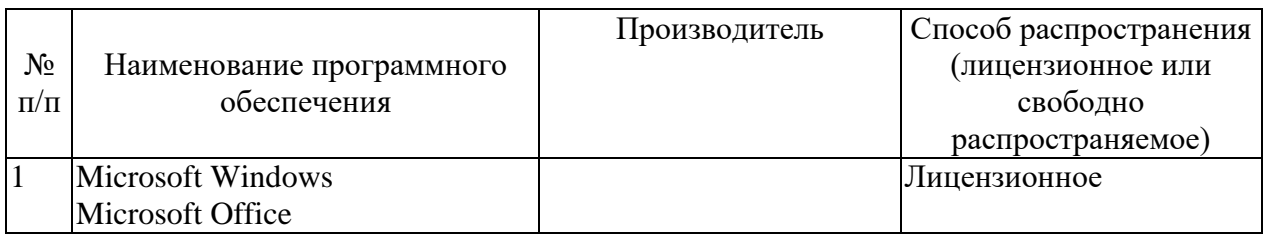

#### **5 ОСОБЕННОСТИ РЕАЛИЗАЦИИ ДИСЦИПЛИНЫ (МОДУЛЯ) ДЛЯ ЛИЦ С ОГРАНИЧЕННЫМИ ВОЗМОЖНОСТЯМИ ЗДОРОВЬЯ И ИНВАЛИДОВ**

Обучение по дисциплине (модулю) обучающихся с ограниченными возможностями здоровья и инвалидов осуществляется с учетом особенностей психофизического развития, индивидуальных возможностей и состояния здоровья таких обучающихся.

Обучение лиц с ограниченными возможностями здоровья и инвалидов организуется как совместно с другими обучающимися, так и в отдельных группах.

Для лиц с ограниченными возможностями здоровья и инвалидов предусмотрены дополнительные оценочные материалы, перечень которых указан в таблице 5.1.

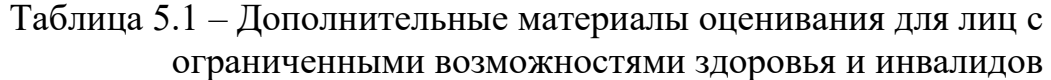

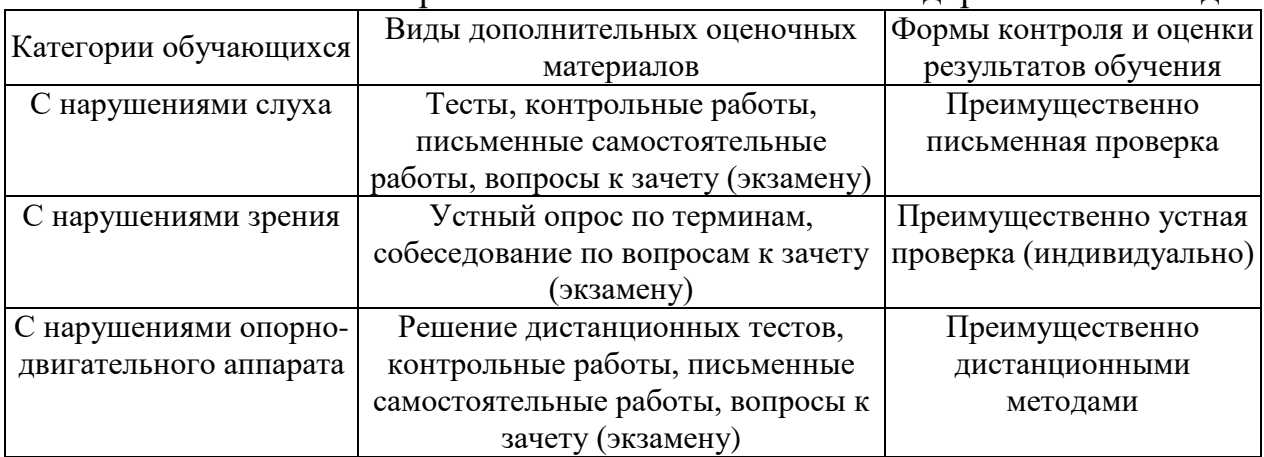

Для лиц с ограниченными возможностями здоровья и инвалидов предусматривается доступная форма предоставления заданий оценочных средств, например:

– в печатной форме;

– в печатной форме с увеличенным шрифтом;

– в форме электронного документа;

– методом чтения ассистентом задания вслух;

– предоставление задания с использованием сурдоперевода.

Лицам с ограниченными возможностями здоровья и инвалидам увеличивается время на подготовку ответов на контрольные вопросы. Для таких обучающихся предусматривается доступная форма предоставления ответов на задания, а именно:

– письменно на бумаге;

– набор ответов на компьютере;

– набор ответов с использованием услуг ассистента;

– представление ответов устно.

При необходимости для лиц с ограниченными возможностями здоровья и инвалидов процедура оценивания результатов обучения может проводиться в несколько этапов.

Учебно-методические материалы для самостоятельной и аудиторной работы обучающихся из числа лиц с ограниченными возможностями здоровья и инвалидов предоставляются в формах, адаптированных к ограничениям их здоровья и восприятия информации.

Освоение дисциплины (модуля) лицами с ограниченными возможностями здоровья и инвалидами осуществляется с использованием средств обучения общего и специального назначения.

При занятиях с обучающимися **с нарушениями слуха** предусмотрено использование звукоусиливающей аппаратуры, мультимедийных средств и других технических средств приема/передачи учебной информации в доступных формах, мобильной системы преподавания для обучающихся с инвалидностью, портативной индукционной системы. Учебная аудитория, в которой занимаются обучающиеся с нарушением слуха, оборудована компьютерной техникой, аудиотехникой, видеотехникой, электронной доской, мультимедийной системой.

При занятиях с обучающимися **с нарушениями зрениями** предусмотрено использование в лекционных и учебных аудиториях возможности просмотра удаленных объектов (например, текста на доске или слайда на экране) при помощи видеоувеличителей для комфортного просмотра.

При занятиях с обучающимися **с нарушениями опорнодвигательного аппарата** используются альтернативные устройства ввода информации и другие технические средства приема/передачи учебной информации в доступных формах, мобильной системы обучения для людей с инвалидностью.

# **ЛИСТ РЕГИСТРАЦИИ ИЗМЕНЕНИЙ**

# Изменения, вносимые в рабочую программу дисциплины (модуля)

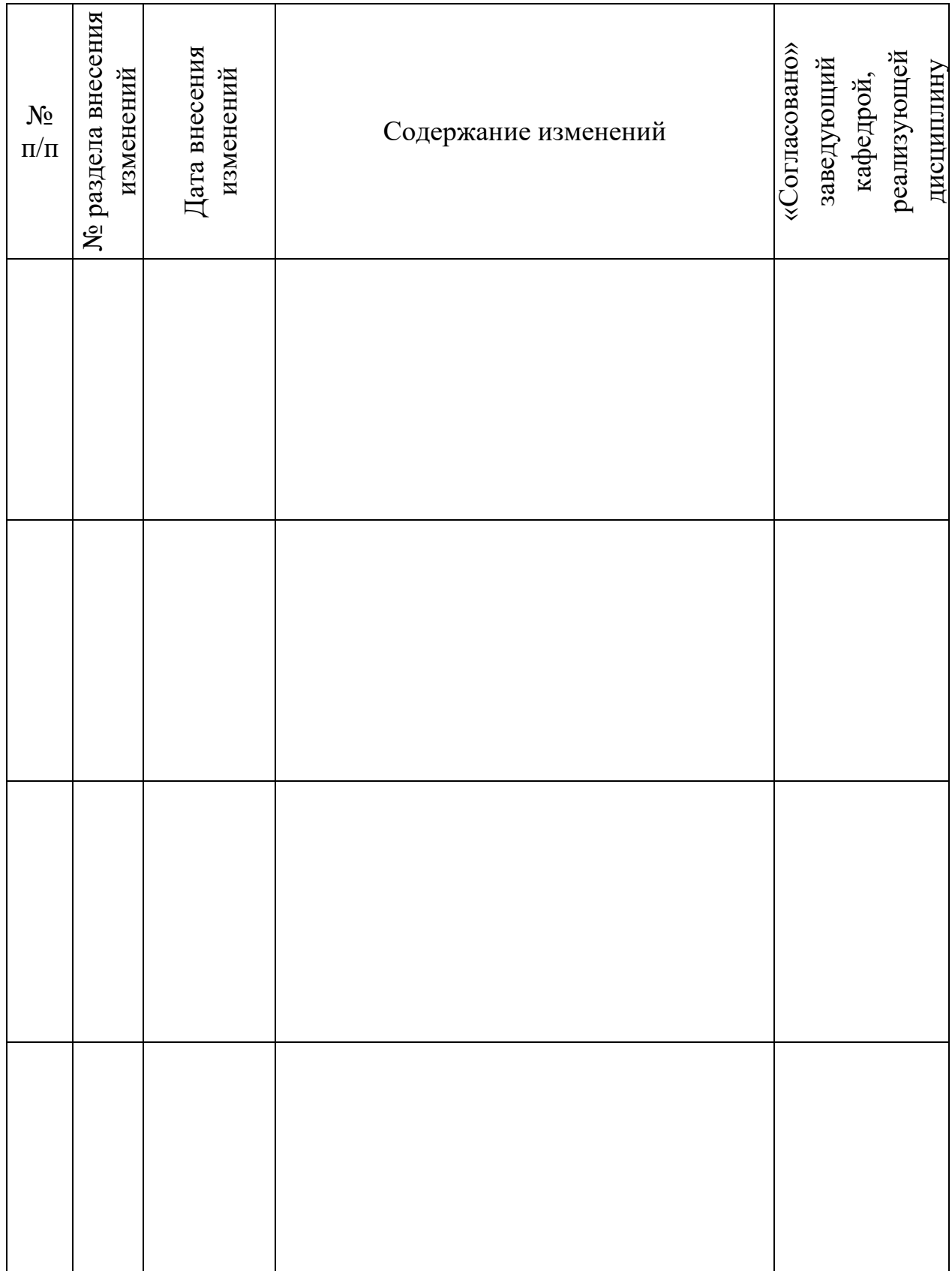

# ЛИСТ УТВЕРЖДЕНИЯ РАБОЧЕЙ ПРОГРАММЫ ДИСЦИПЛИНЫ НА<br>УЧЕБНЫЙ ГОД

Рабочая программа дисциплины утверждена на ведение учебного процесса в учебном году:

 $\frac{1}{2}$ 

 $\frac{1}{2}$ 

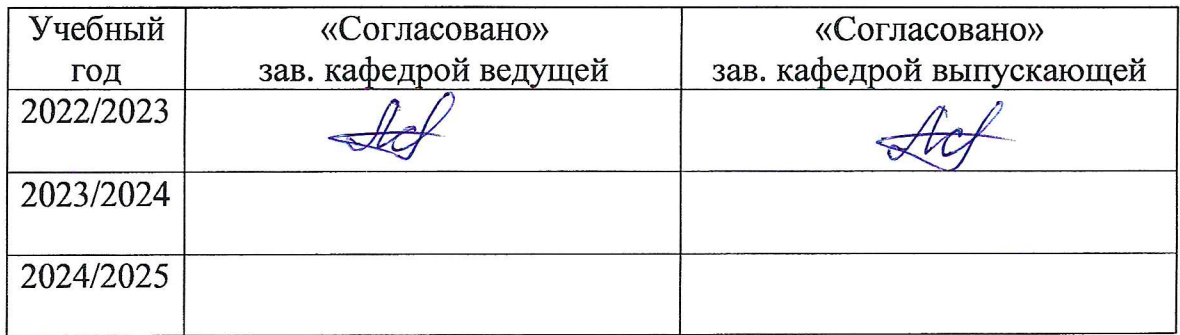